## **HarvestLab™ - Versionshinweise zu Softwareaktualisierung V147**

## **Wichtige Hinweise:**

Mit dieser Software wird Ihr HarvestLab™ 3000-Sensor auf Version V147 aktualisiert.

Zur Durchführung der Softwareaktualisierung das Softwarepaket von StellarSupport™ im Abschnitt "HarvestLab™" herunterladen. Um eine Verbindung zwischen HarvestLab™ 3000- Sensor und Ihrem Laptop herzustellen, benötigen Sie ein Ethernet-Kabel (PFP16262: Ethernet-Kabel (M12 auf RJ45)). Zur Aktualisierung der Software die Schritte auf der HarvestLab™- Benutzeroberfläche im Web befolgen. [\(https://www.youtube.com/watch?v=atQQGueHYJY&feature=youtu.be\)](https://www.youtube.com/watch?v=atQQGueHYJY&feature=youtu.be)

## **Versionshinweise:**

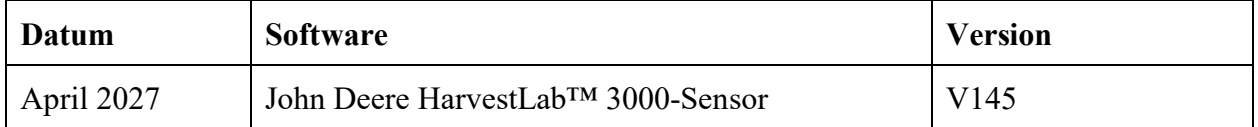

## **V147**

Neue Funktion - Unterstützung beim Speichern von Serienspektren für Diagnosezwecke. Verbesserung - Anzeige der Stunden seit der letzten Referenz in der Web-Benutzeroberfläche. Fehler – Fehlerbehebungen.

Hinweis: Nach Installation der Softwareaktualisierung ist eine Aktualisierung des Browsers erforderlich.